# **Geometrical Vertex Fitter**

## **Performs an unconstrained fit of a vertex given any number of particles.**

## **Interface: IVertexFitter**

StatusCode fitVertex( const ParticleVector&, Vertex& ); StatusCode fitVertex( Particle&, Particle&, Vertex& ); StatusCode fitVertex( Particle&, Particle&, Particle&, Vertex&);

**Concrete Class: UnconstVertexFitter Equations in LHC-B/TN/95-01. The Vertex type is set to "Decay". Number of degrees of freedom is 2N-3.**

13 DaVinci Tutorial

**Geometrical Vertex Fitter (cont)**

## **Usage:**

**(**iMuMinus **and** iMuPlus **are** ParticleVector::iterator **objects.)** Vertex MuMuVertex: Vertex MuMuVertex; StatusCode scMuMuVertex = vertexFitter()->  $S$  status  $\sim$  vertex  $\sim$  vertex  $\sim$ fitVertex(\*(\*iMuMinus),\*(\*iMuPlus), MuMuVertex); **Or put all the input particles in one ParticleVector:** ParticleVector vMuComb; vMuComb.push\_back(\*iMuMinus); vMuComb.push\_back(\*iMuPlus);

vertex music and the second contract of the second contract of the second contract of the second contract of the second contract of the second contract of the second contract of the second contract of the second contract o

 $\sim$  set of  $\sim$  status scheme scheme scheme scheme scheme ()-

fitVertex(vMuComb,MuMuVertex);

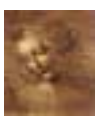

## **Mass constrained Vertex Fitter**

**Particles are constrained to cross one point in space and their invariant mass is constrained to the PDG value of a given decaying particle.**

## **Interface: IMassVertexFitter**

Status Code fit  $\sim$  fit is status status status status status status status status status status status status const ParticleVector&, Vertex&, Particle&); status Code fit with the status constant status status status status status status status status constant in t Particle&, Particle&, Vertex&, Particle&); Status Code fit  $\sim$  fit is status status status status status status status status status status status status

Particle&, Particle&, Particle&, Vertex&, Particle&); **An object Vertex and an object Particle are returned with all their parameters set.**

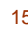

15 DaVinci Tutorial

**Mass constrained Vertex Fitter (cont)**

**Concrete Class: LagrangeMassVertexFitter Equations in LHCb Phys Note 98-051.**

- ☞ **For the moment works only for two or three particles.**
	- **composite particle's 4-momentum** ➜ **sum of the modified daughter particles**
	- **mass() method** ➜ **PDG value.**
	- **The original parameters of the daughter particles are not modified.**
	- **The Vertex type** ➜**"DecayWithMass"**
	- **Number of degrees of freedom** ➜ **N**

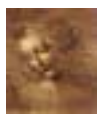

# **Mass constrained Vertex Fitter (cont)**

**Usage:**

StatusCode scLagFit <sup>=</sup> massVertexFitter()-> fitWithMass("J/psi(1S)", \*(\*iMuMinus),\*(\*iMuPlus), jpsiVtx, jpsi);

**Or put all the input particles in one ParticleVector as in the Geometrical Vertex Fitter**

17 DaVinci Tutorial

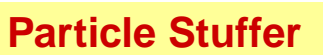

**Fills a (composite) Particle object given a particle ID and a vertex that has been previously filled by following the links to the particles that originated the vertex.**

## **Interface - IParticleStuffer**

StatusCode fillParticle(const Vertex&, Particle&,

const ParticleID& );

## **Concrete Class - ParticleStuffer**

**calculates the mother particle attributes by combining the ones from the products of the vertex.**

• **four-momentum**➜ **sum of the daughter's four-momentum**

- **mass() (and its error)**➜ **obtained from the four-momentum.**
- **particle ID** ➜ **given as input**

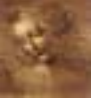

- **PointOnTrack() (and its error)** ➜ **vertex position.**
- **four-momentum point correlation error** ➜ **zero.**

# **Usage:**

**Assuming that** MuMuVertex **is a Vertex object that has already been filled**

```
Particle candJpsi;
ParticleProperty* partProp = ppSvc->find( "J/psi(1S)" );
m_jpsiID = (*partProp).jetsetID();
ParticleID jpsiPID( m_jpsiID );
StatusCode scStuff = particleStuffer()->
        fillParticle( MuMuVertex, candJpsi, jpsiPID );
```
19 DaVinci Tutorial